Sommersemester 2009

Fachgebiet Maschinelles Lernen Institut für Softwaretechnik und theoretische Informatik Fakultät IV, Technische Universität Berlin Prof. Dr. Klaus-Robert Müller Email: klaus-robert.mueller@tu-berlin.de

# Ubungsblatt 4: Grundlagen der Klassifikation ¨

Abgabeschluss: Montag, der 29.6.2009 um 10:00 Uhr

Für dieses Aufgabenblatt sind sowohl Code als auch eine schriftliche Ausarbeitung abzugeben. Der Code und eine elektronische Version der Ausarbeitung (als PDF) muss uber PASS abgegeben ¨ werden (siehe link auf der Website).

# Aufgaben

# Teil 1: Implementation

### Aufgabe 1 (3 Punkte)

Implementiere Kreuzvalidierung als allgemeine Funktion, die fur unterschiedliche Methoden und ¨ Gütekriterien verwendet werden kann:

[ C, opt\_param ] =  $cv(X, y, classifier\_handle, { param_name, value\_range, ...}$ nfolds, nrepetitions, loss function, opt rule)

Die Argumente haben die folgende Bedeutung.

- 1. X ist die  $(d \times n)$ -Matrix der Daten.
- 2. y ist ein  $(1 \times n)$ -Vektor, welcher die labels oder regression targets zu jedem Datenpunkt enthaelt.
- 3. classifier handle ist der Handle des zu verwendenden Classifiers. Dabei entspricht ein Classifier einer Funktion

 $C = \text{classification}(X, y, \text{param1}, \text{param2}, \ldots)$ 

welche den Klassikator auf den gegebenen Trainingsdaten X, y und Parametern traininiert und sämtliche zur Anwendung notwendige Information in der Struktur C zurueckliefert.

Insbesondere enthält C das Feld applyfunc, die einen Handle auf die Auswertungsfunktion y = feval (C.applyfunc, C, X) enthält, welche den Klassifikator C auf die Daten X anwendet und die labels (oder regression targets) y berechnet. (Hinweis: Der Functionhandle kann auch auf eine lokale Funktion zeigen. Implementiere die Auswertungsfunktion also als lokale Funktion immerhalb des Classifiers.)

- 4. Eine Liste bestehend aus Parameternamen (param name) und Wertebereichen (value range). Die Kreuzvalidierung wird fur alle so gegebenen Kombinationen von Parameterwerten durch- ¨ geführt. Die Reihenfolge der Parameter in dieser Liste muss ihrer Reihenfolge in der train\_<NAME> entsprechen. Siehe Matlab Hilfe zu varargin fuer die Verarbeitung von variablen Argumentlisten.
- 5. nfolds ist die Anzahl der Partitionen (m im Skript). Dieser Parameter ist optional mit dem Standardwert 10.
- 6. nrepetitions ist die Anzahl der Wiederholungen (r im Skript). Dieser Parameter ist optional mit dem Standardwert 5.
- 7. loss function ist der Namen der zu verwendenden Loss-Function. Diese hat die Signatur l = loss function(X, y true, y pred) wobei X die Daten sind, y true die echten Labels und y pred die berechneten. Schreibe eine Loss-Function mit den Namen zero one loss, die den Klassifikationsfehler zwischen 0 und 1 zuruckliefert. Dieser Parameter ist optional ¨ mit 'zero one loss' als Standardwert.
- 8. opt rule ist der Name des Kriteriums nach dem der beste Parameter ausgewählt wird. Mögliche Werte sind
	- 'min mean': minimaler mittlerer Loss
	- 'min mean std': minimaler mittlere Loss plus Standardabweichung
	- 'min median' minimaler median Loss

Der Standardwert dieses optionalen Parameters ist 'min mean'.

Das Ergebnis von cv ist

- 1. C, der Klassifikator trainiert mit den besten Parametern.
- 2. opt param, eine Struktur welche die optimalen Parameter enthält. Für jeden Parameter gibt es ein gleichnamiges Attribut (siehe param name), das seinen Wert enthaelt.

Die Funktion soll auf der Kommandozeile ueber den Fortschritt berichten und dabei auch eine Schätzung für die verbleibende Laufzeit angeben (siehe tic und toc)

### Aufgabe 2 (2 Punkte)

Implementiere Kernel Ridge Regression

 $C = krr(X, y, kernal, kernal parameter, regularization)$ 

Die folgenden Kerne (mit ihren dazugehörigen Parametern) sollen implementiert werden:

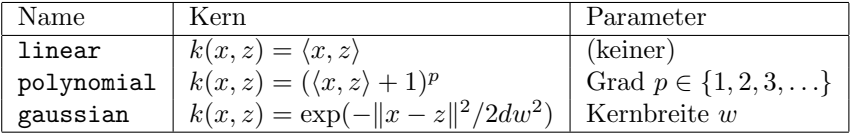

Hier ist d die Dimension der X.

Der Parameter regularization ist die Regularisierungskonstante  $c$  in  $\hat{\alpha} = (K + cI)^{-1}y$ . Falls regularization null ist, führe Leave-One-Out Crossvalidierung über  $c$  effizient durch. Verwende als Kandidaten für  $c$  die Eigenwerte der Kernmatrix  $K$ .

Verwende die "noisy sinc function" (siehe Homepage) zum Testen der Funktion.

### Aufgabe 3 (3 Punkte)

Implementiere Decision Trees fuer Klassifikation in der im Skript angegebenen Variante als Funktion

 $C = train\_classesTree(X, y, lambda, min\_points, max\_depth)$ 

wobei X die  $(d \times n)$ -Matrix der Trainingsdaten und y der  $(1 \times n)$  Vektor der dazugehoerigen labels ist. Die weiteren Parameter der Methode haben die folgende Bedeutung.

- lambda ist der Regularisierungsparameter (siehe  $\lambda$  im Skript), der den trade-off zwischen der Anzahl an Partitionen und impurity reguliert. Der Standardwert dieses optionalen Parameters ist 0.
- min points ist die untere Schranke fuer die Anzahl an Trainingsdaten in einer Partition. Der Standardwert dieses optionalen Parameters ist 1.
- max depth ist die maximale Tiefe des Entscheidungsbaumes. Der Standardwert dieses optionalen Parameters ist Inf.

Der Rueckgabewert C ist eine Struktur, die alle Informationen zum trainierten Klassifikator enthaelt wobei das Attribut C.applyfunc ein function handle auf die Anwendungsfunktion ist, welche auch in train classTree.m definiert ist.

Schreibe ausserdem eine Funktion

#### plot classTree(C, X, y)

welche einen gegebenen Entscheidungsbaum C fuer zweidimensionalen Daten X und labels y visualisiert. Dazu sollen die Daten X in einem zweidimensionalen Koordinatensystem geplottet werden, wobei in Abhaengigkeit des labels ein anderes Symbol gewaehlt wird. Die Partition des  $\mathbb{R}^2$  durch C soll durch Striche bzw. Kaesten visualisiert werden (siehe Beispiel im Skript). Denke Dir ausserdem eine geeignete Visualisierung fuer das Klassifikationsergebnis in jeder Partition aus.

# Teil 2: Anwendung

### Aufgabe 4 (2 Punkte)

Schreibe eine Funktion

# roc curve(n)

welche fuer das eindimensionale binaere Klassifikationsproblem mit Gaussschen Klassen und identischen class priors,

$$
p(x|y = -1) \sim \mathcal{N}(\mu = 0, \sigma^2 = 1)
$$
  
\n
$$
p(x|y = +1) \sim \mathcal{N}(\mu = 2, \sigma^2 = 1)
$$
  
\n
$$
p(y = -1) = 0.5
$$
  
\n
$$
p(y = +1) = 0.5
$$

die ROC-Curve (siehe Skript) des linearen Klassifikators  $f_{x_0}$  gegeben durch

$$
f_{x_0}(x) = \begin{cases} -1 & \text{: } x \leq x_0 \\ +1 & \text{: } x > x_0 \end{cases}
$$

plottet. Die Funktion roc curve soll zwei subplots in einer figure erstellen:

- 1. Die analytisch berechnete ROC-Curve. Verwende dazu die gegebenen Dichten.
- 2. Die ROC-Curve ermittelt durch Simulation mit n Datenpunkten. Generiere Dir dazu zufaellige Daten aus den gegebenen Verteilungen.

Versehe beide Plots mit Titel und Achsenbeschriftungen.

## Aufgabe 5 (10 Punkte)

Auf unserer Homepage findest Du verschiedene Datensätze für Kernel-Ridge-Regression und Decision Trees. Wende die Algorithmen jeweils auf die Datensätze an und bestimme per Crossvalidiation den besten Classifier. Gib jeweils den besten Klassifier (d.h. die Struktur C) und die vorhergesagten Labels auf dem Testdatensatz ab. Lege hierfür eine Struktur results an, die folgende Struktur hat:

```
result.krr.banana_predictor % der gelernte Predictor für KRR
result.krr.banana_predicted_labels % die Label auf dem Testdatensatz
result.krr.diabetis_predictor % dasselbe für den Diabetis-Datensatz
result.krr.diabetis_predicted_labels
 usw.
result.tree.banana_predictor \% ... und für den Decision-Tree
result.tree.banana_predicted_labels
 usw.
```
und speichere die Struktur results in der Datei result.mat. Plotte die resultierenden ROC-Kurven fuer Kernel-Ridge-Regression, indem Du den bias-term verschiebst.